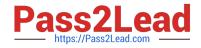

# 72200X<sup>Q&As</sup>

Avaya Aura Core Components Support Exam

# Pass Avaya 72200X Exam with 100% Guarantee

Free Download Real Questions & Answers **PDF** and **VCE** file from:

https://www.pass2lead.com/72200x.html

100% Passing Guarantee 100% Money Back Assurance

Following Questions and Answers are all new published by Avaya Official Exam Center

Instant Download After Purchase

100% Money Back Guarantee

😳 365 Days Free Update

800,000+ Satisfied Customers

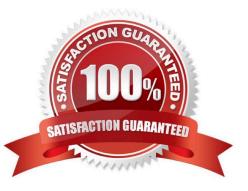

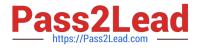

# **QUESTION 1**

A customer has just added a CS1000 SIP Entity and Entity Link using TLS port 5061. Users are unable to call any Avaya Aura@ users which are connected via the same Avaya Aura@ Session Manager (SM).

They have run a traceSM and see no SIP messages coming from the CS1000 in the trace. They can ping between the CS1000 and SM100.

Which two traces or logs are most relevant to debugging this problem and should be included in the trouble ticket raised with Tier 3 support? (Choose two.)

- A. "list trace tac xxx", where xxx is the TAC of the trunk group between Avaya Aura@ Communication Manager and SM
- B. "tshark -i eth1 -w " on SM
- C. the latest /var/log/ecs logfile on Avaya Aura@ Communication Manager
- D. traceSM with TLS handshaking enabled on SM
- E. the ppm.log in /var/log/Avaya/jboss/SessionManager on SM

Correct Answer: BD

#### **QUESTION 2**

Session Manager uses five unique certificates for TLS connections.

What are the two most important certificates in communicating with other devices/entities? (Choose two.)

- A. SIP certificates
- B. Sal Agent certificates
- C. WebSphere
- D. HTTPS certificates
- E. Management certificates

Correct Answer: AE

### **QUESTION 3**

Which statement describes the steps to save the traceSM log file?

- A. While traceSM is running, type \\'w\\' and a filename; the file is written to the user\\'s current directory.
- B. Export all logs from the Avaya Aura@ System Manager (SMGR) log viewer.
- C. While traceSM is running, type \\'w\\' and a filename; the file is written to the /tmp directory.

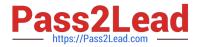

D. Execute traceSM -w.

Correct Answer: D

# **QUESTION 4**

Which two types of Certificate need to be installed on Communication Manager (CM) in order to successfully establish a TLS connection with Session Manager?

- A. Backup server and default certificates
- B. Site Root certificates and Security certificates
- C. Root or Certificate Authority (CA) and SIP default certificates

D. Root or Certificate Authority (CA) and CM Server Identity certificates

Correct Answer: D

#### **QUESTION 5**

A remote worker using the Avaya Communicator on the smart mobile phone obtains a private IP address delivered from the corporate network over WiFi when in range of the wireless hot-spot. When the remote worker is out of range of the corporate WiFi it obtains a Public IP address via the 3G/4G mobile Service Provider.

When roaming from the public network to the corporate private network and vice versa, which strategy prevents the user from having to change the SIP Proxy Server address in the smartphone?

A. Network Address Translation (NAT)

- B. Avaya Session Border Controller for Enterprise (SBCE) public IP-address
- C. Split Horizon DNS with FQDN
- D. Virtual Private Network (VPN)

Correct Answer: C

Latest 72200X Dumps

72200X VCE Dumps

72200X Braindumps